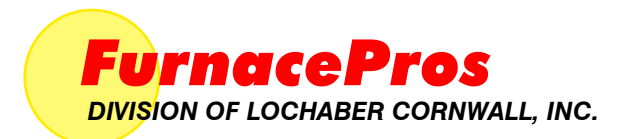

## *CONTINUOUS BELT IR FURNACE Reference Manual*

*.*

*Version 2.6a*

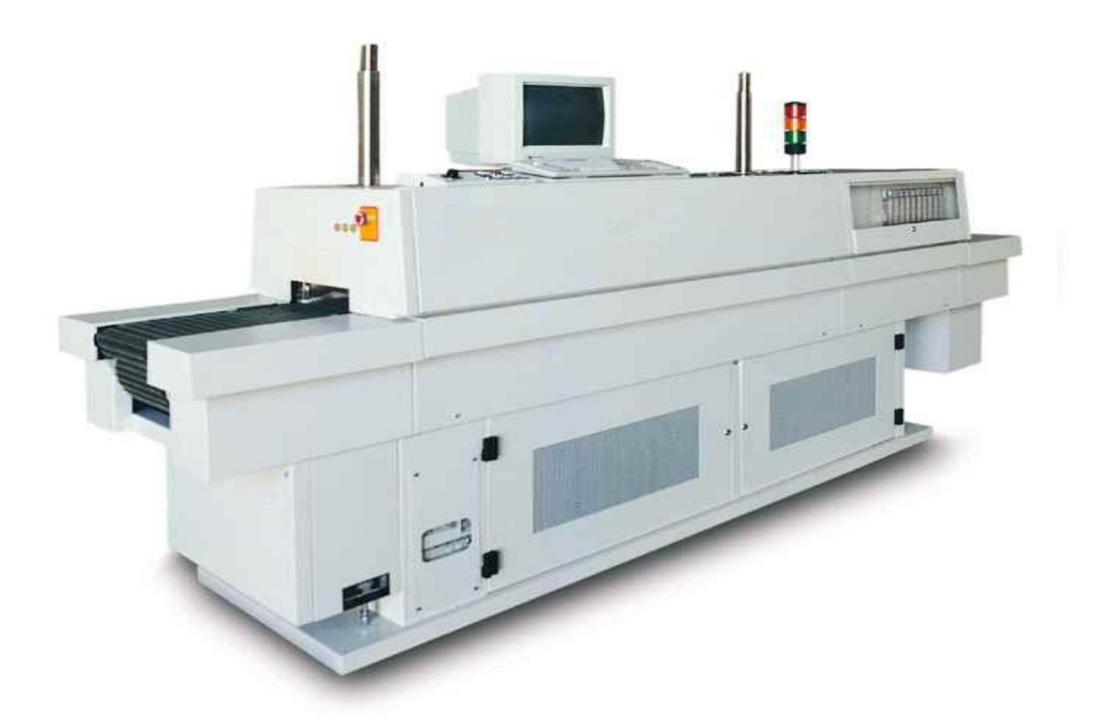

#### **Training Guide and Supplemental Reference to the IR Furnace Equipment Owner's Manual**

For comments and suggestions about this manual, please contact:

**FurnacePros** 675 North Eckhoff St., Bldg D Orange, CA 92868 USA +1 (714) 935-0302 Email: service@furnacepros.com

#### **Continuous Belt IR Furnace**

Reference Manual Training Guide and Supplemental Reference Version 2.6a

Part No. 675-110000-01 CD Part No. 675-110000-02 Perfect Bound Part No. 675-110000-03 Casewrap Hardcover

FurnacePros Division of Lochaber Cornwall, Inc. 675 North Eckhoff Street, Bldg D Orange, California 92868 USA

714.935.0302 fax 714.935.9809 www.furnacepros.com service@furnacepros.com

The information in this document is subject to change without notice. The statements, configurations, technical data and recommendations in this document are believed to be accurate and reliable, but are presented without express or implied warranty. The only warranty for FurnacePros or Lochaber Cornwall, Inc. products and services are set forth in the express warranty statements accompanying such products and services. Nothing herein should be construed as constituting an additional warranty. THERE ARE NO OTHER WARRANTIES, EXPRESS, STATUTORY OR IMPLIED, INCLUDING THOSE OF MERCHANTABILITY AND OF FITNESS FOR PARTICULAR PURPOSE, NOR ANY AFFIRMATION OF FACT NOR REPRESENTATION WHICH EXTENDS BEYOND THE DESCRIPTION OF THE FACE HEREOF.

Users must take full responsibility for their application of any products, recommendations, processes or procedures mentioned in this document. Lochaber Cornwall shall not be liable for technical or editorial errors or omissions contained herein. The information in this document is proprietary to Lochaber Cornwall, Inc.

©2008 Lochaber Cornwall, Inc. All Rights Reserved.

No part of this publication may be reproduced or transmitted in any form or by any means, electronic or mechanical without express written permission from the publisher.

# **Contents**

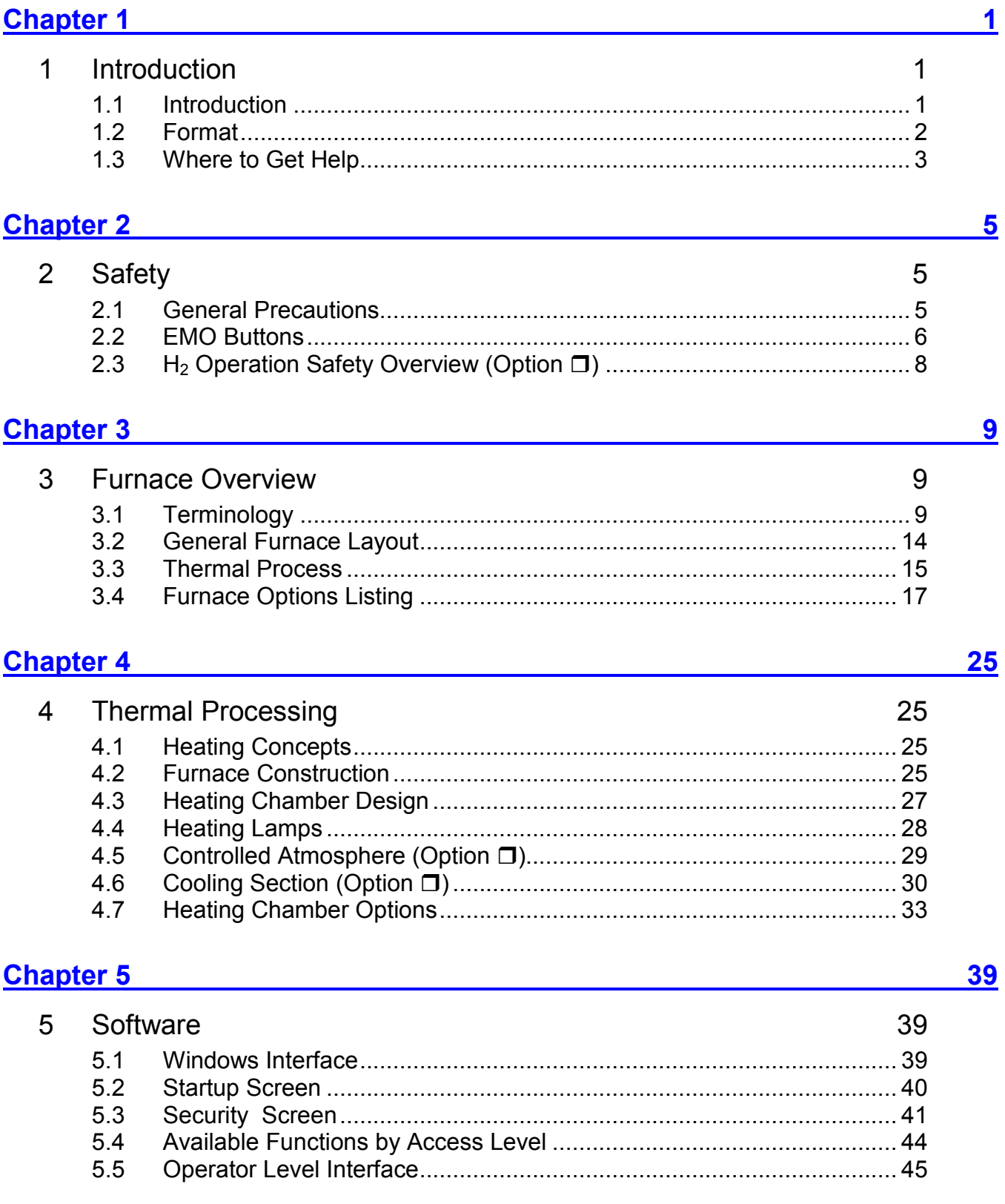

#### **Contents**

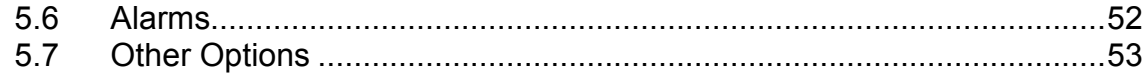

#### **Chapter 6** Chapter 6

 $6\overline{6}$ 

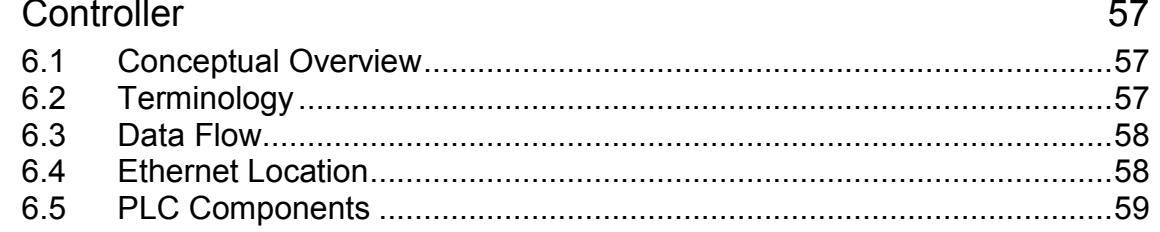

### **Chapter 7** <u>Chapter 7</u> **Chapter 7 Chapter 7 Chapter 7 Chapter 7 Chapter 7 Chapter 7 Chapter 7 Chapter 7 Chapter 7 Constant 1 Constant 1 Constant 1 Constant 1 Constant 1 Constant 1 Constant 1**

 $\overline{7}$ 

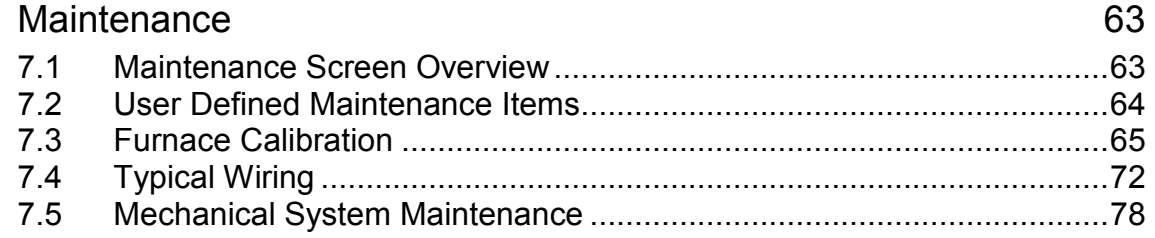

### 

Troubleshooting 8

### 

9

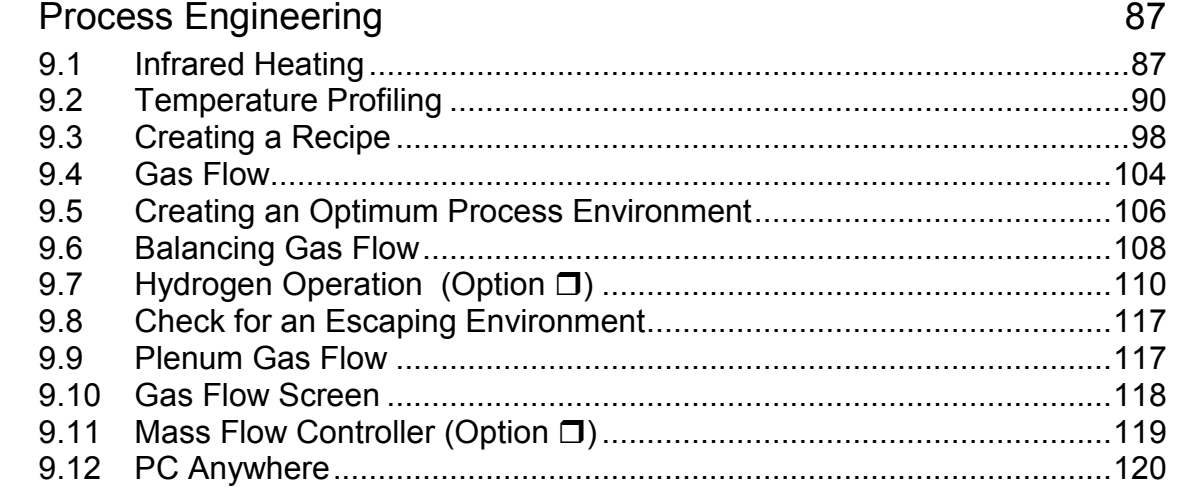

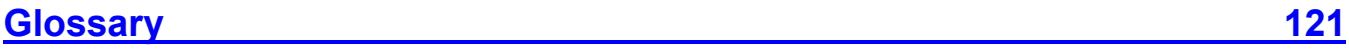

## 85

85

 $57$ 

63

87

# **Tables and Figures**

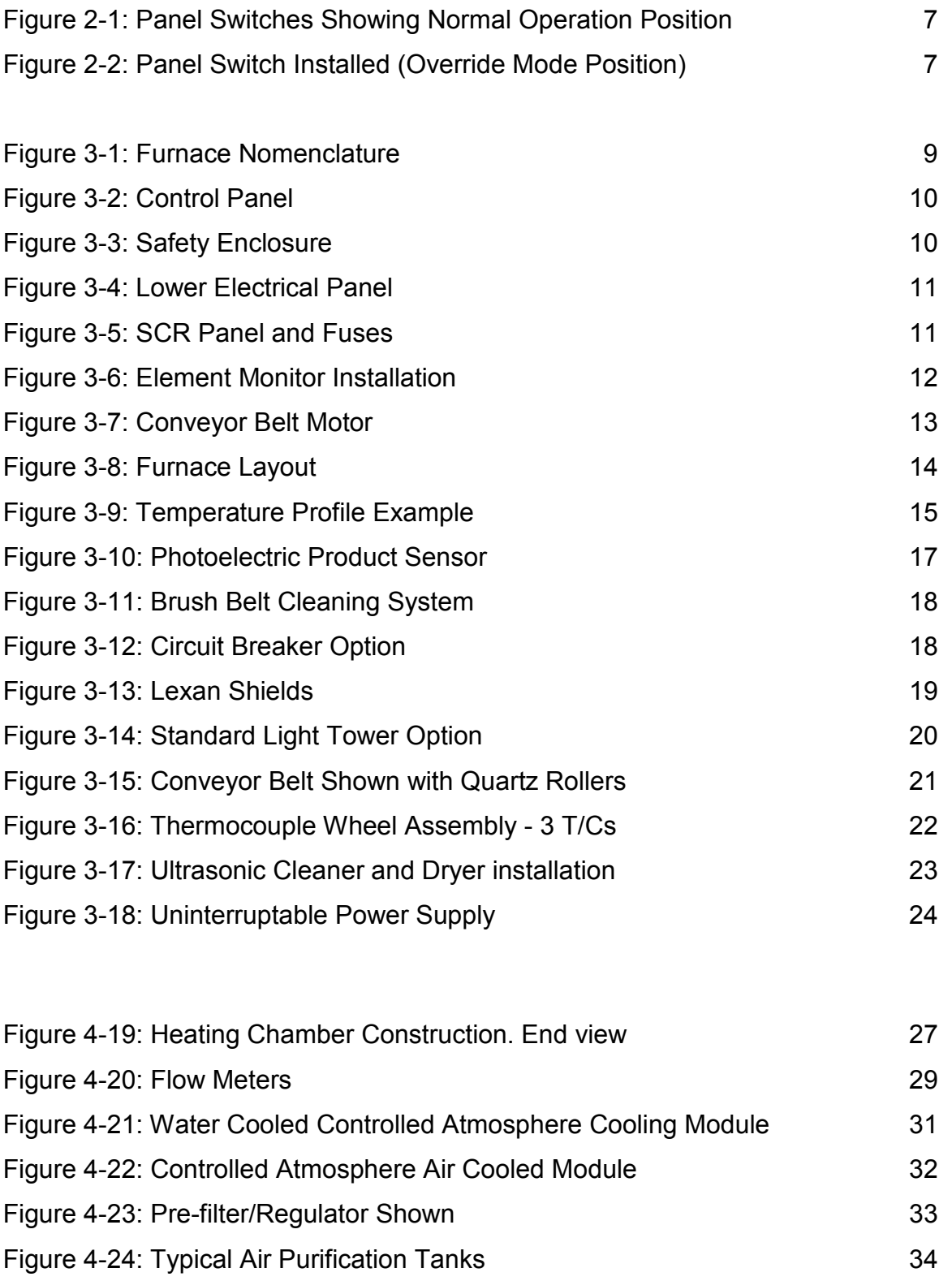

## **Tables and Figures**

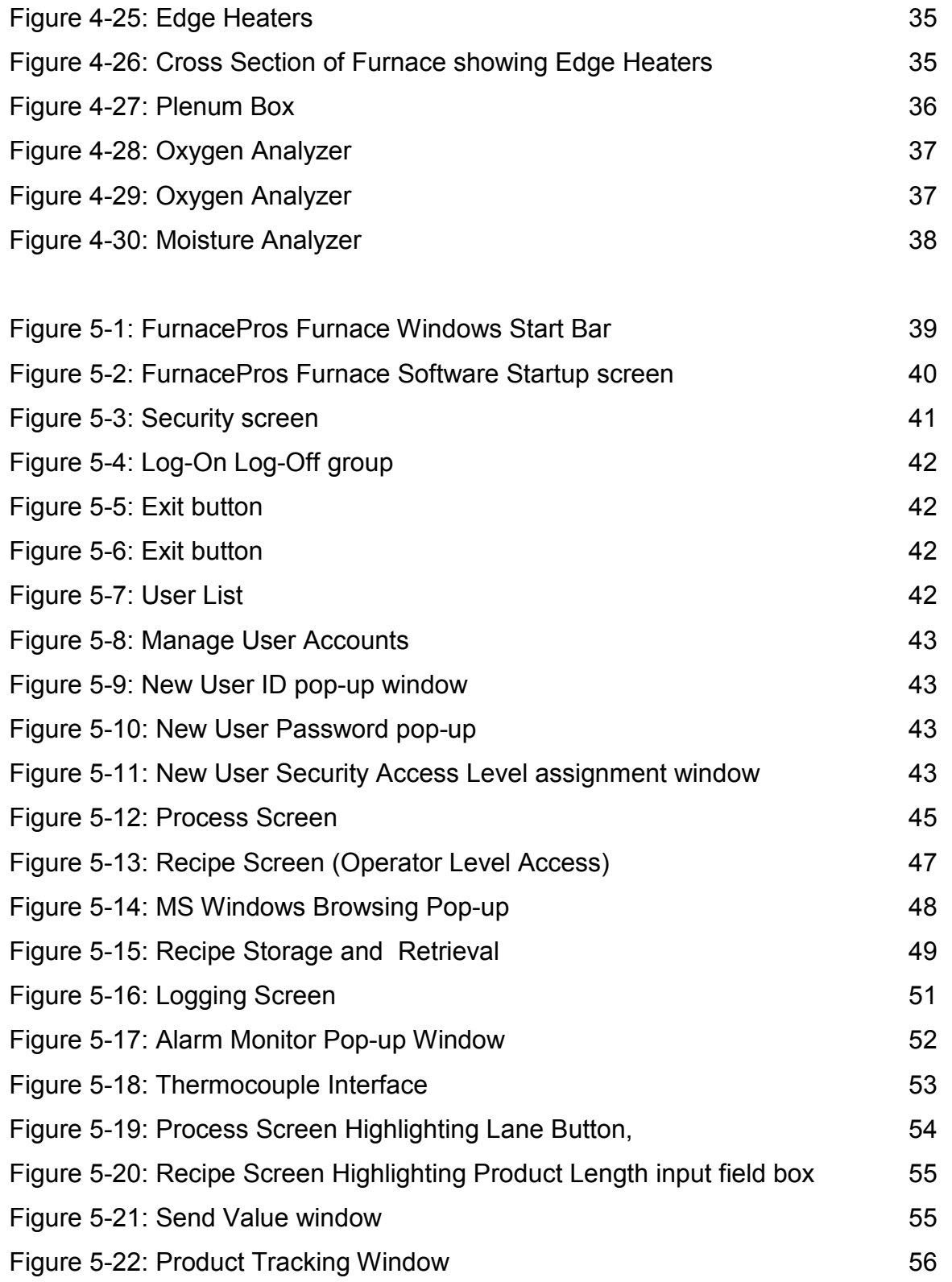

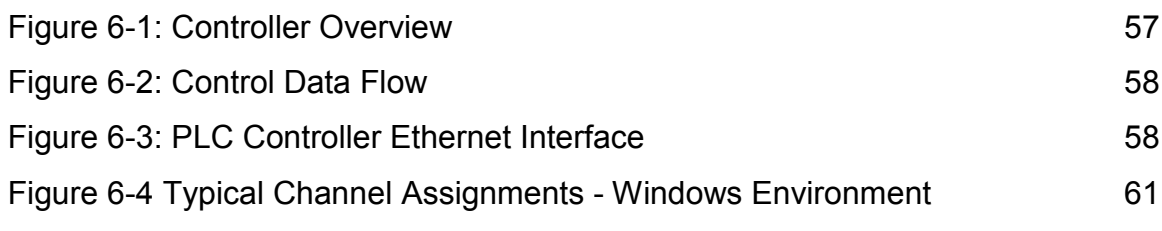

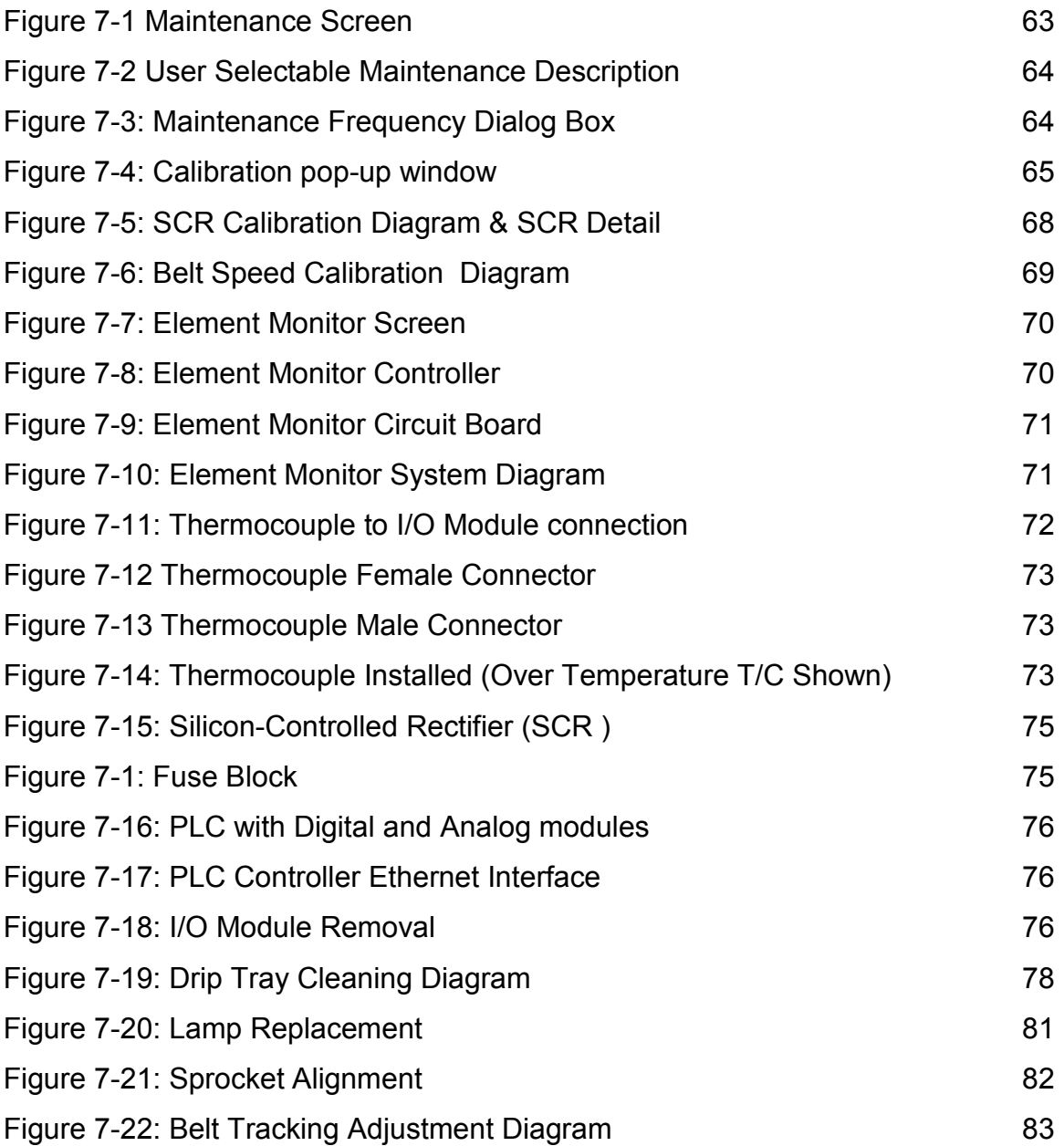

## **Tables and Figures**

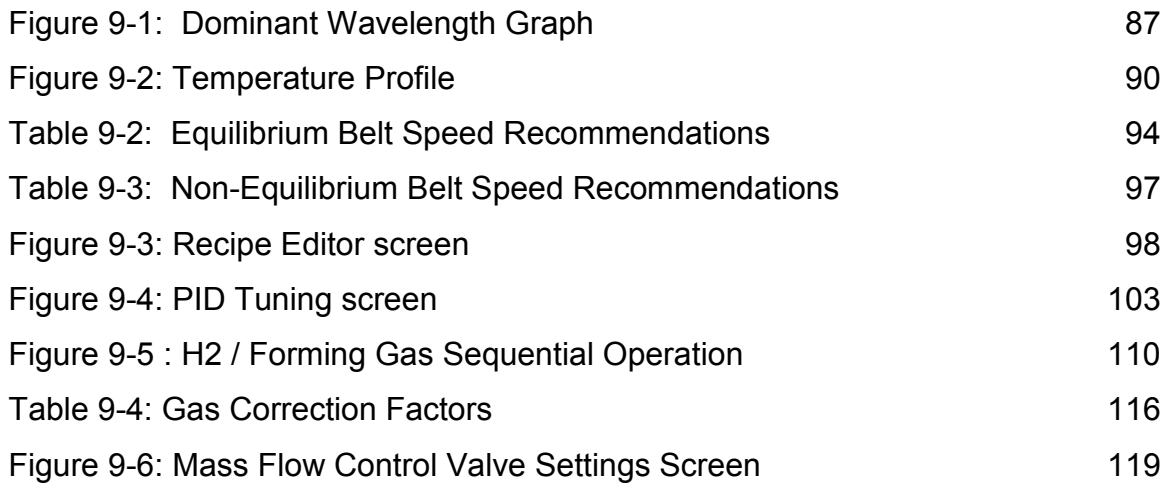